# django-tinymcewrapper Documentation Release 0.4.2

coordt

September 28, 2015

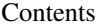

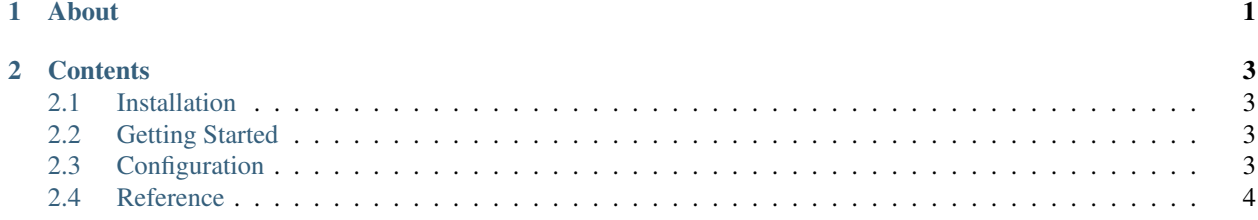

### **About**

<span id="page-4-0"></span>We created Django TinyMCEWrapper to allow us to enable a TinyMCE widget on various third-party Django apps' ModelAdmin, without having to fork the apps or re-do their ModelAdmin.

The process is flexible, simple and harmless. Django-TinyMCEWrapper redefines the ModelAdmin class after all admin classes are registered and overrides the widget used for the configured fields.

### **Contents**

### <span id="page-6-1"></span><span id="page-6-0"></span>**2.1 Installation**

1. Install using pip.

pip install django-tinymcewrapper

2. Add tinymcewrapper to your project's INSTALLED\_APPS.

```
INSTALLED_APPS = (
    # ... other apps
    'tinymce',
    'tinymcewrapper',
)
```
#### **2.1.1 Dependencies**

[Django TinyMCE](https://github.com/aljosa/django-tinymce)

## <span id="page-6-2"></span>**2.2 Getting Started**

- 1. *[Install django-tinymcewrapper](#page-6-1)* and django-tinymce.
- 2. Configure django-tinymce
- 3. *[Configure django-tinymcewrapper](#page-6-3)*

# <span id="page-6-3"></span>**2.3 Configuration**

The ADMIN\_FIELDS setting is a dictionary in the format {'app.model': <field configuration>}. There are two methods to specify *field configuration*: simple and custom.

#### **2.3.1 Simple Configuration**

The *field configuration* in the simple configuration is simply a tuple of strings containing the fields to add a TinyMCE widget in the admin. These fields will use all the defaults for django-tinymce.

```
TINYMCEWRAPPER_SETTINGS = {
    'ADMIN_FIELDS': {
        'simpleapp.simplemodel': ('description', 'long_description')
    },
}
```
### **2.3.2 Custom Configuration**

For more control over how the TinyMCE widget is rendered, you can use a dict with the field names as keys and the value a dict that is passed as keyword arguments to the TinyMCE HTML widget.

```
TINYMCEWRAPPER_SETTINGS = {
    'ADMIN_FIELDS': {
       'simpleapp.simplemodel': {
          'description': {
             'attrs': {'cols': 80, 'rows': 30,},
             'mce_attrs': {'theme': 'advanced'}
          },
          'long_description': {},
       }
    },
}
```
# <span id="page-7-0"></span>**2.4 Reference**

#### **2.4.1 Settings**

#### **ADMIN\_FIELDS**

ADMIN\_FIELDS is a dictionary in the format {'app.model': <field configuration>}. <field configuration> is either a list or tuple

```
{'app.model': ('field', 'field2',),}
```

```
or the <field configuration> is a dict.
```

```
{'app.model': {
   'field1': {
        'attrs': {'cols': 80, 'rows': 30},
       'mce attrs': {'theme': 'advanced'}
   },
    'field2': {} # default configuration
}}
```
For more information see *[Configuration](#page-6-3)*.